### **УДК 657**

# **ПРИМЕНЕНИЕ МНОГООБРАЗИЯ СТИЛЕЙ ГРАНИЦ ЯЧЕЕК ИНФОРМАЦИОННЫХ ТАБЛИЦ В УЧЕТЕ, АНАЛИЗЕ И АУДИТЕ**

#### *Влащук В.Н., магистрант, тел. 8(978)8593964, vladvlashchuk001@mail.ru Научный руководитель – к.э.н., доц. Кибенко В.А. ФГБОУ ВО Керченский государственный морской технологический университет, Керчь, Россия*

**Ключевые слова:** *учет, анализ и аудит, таблица, граница, ячейка, столбец, строчка, информация.*

*Работа направлена на изучение практического применения многообразия стилей границ ячеек информационных таблиц в учете, анализе и аудите.*

**Введение.** В современных условиях движения и хранения информации учета, анализа и аудита деятельности организации, на протяжении долгого периода времени наблюдается тенденция к поддержанию единого стиля оформления информации в табличной форме.

**Цель работы** – изучение методов изменения стиля информационных таблиц в учете, анализе и аудите, для предотвращения ошибок и проведения проверочного контроля.

**Материал и методика исследований.** Исследование проводилось при прохождении практики в ООО «Промышленное-коммерческое рыболовецкое предприятие «Белая Русь», (ООО «ПКРП «Белая Русь») Республика Крым, г. Керчь. В рамках исследования был разработан журнал движения готовой продукции в ООО «ПКРП «Белая Русь» с использованием различных вариантов стилей таблиц в рамках программы Microsoft Word и инсталляциях, приведённых из учебного пособия по Gnumeri. [1]

**Результаты исследований.** В результате тестовых применений журнала движения готовой продукции в ООО «ПКРП «Белая Русь» с использованием различных вариантов стилей таблиц повысилось внимание на таблицах с более выраженными ячейками, что привело к необходимости использования такого метода на месте с большим количеством знаков т.е. при заполнении стоимостного показателя готовой продукции. Также было принято решение об использовании арифметического контроля, путем дробления столбца стоимости. Затем при анализе полученной информации, было принято решение на применение пунктирного стиля оформления нижних границ заполняемых строчек, что позволяла проводить дополнительный контроль при аудите и инвентаризации.

В результате изучения таблицы, был предложен и применен дополнительный визуальный стиль вертикальной границы аналитических ячеек заключительного столбца, сумма, руб. [2]

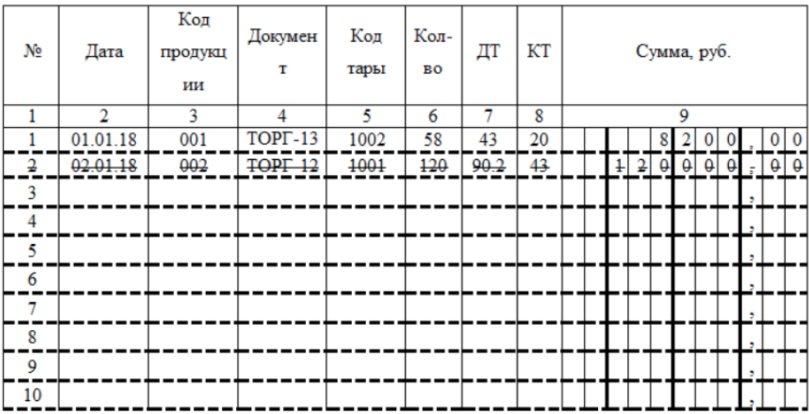

Завершающий этап формирования таблицы представлен на рисунке 1.

**Рисунок 1 – Основная таблица журнала движения на предприятии ООО «ПКРП «Белая Русь»**

При пробных использования была выявлена возможная проблема из-за ограниченного количества ячеек последнего столбца, в связи с чем было предложено и реализовано на последней странице «Исправления» идентичная таблица, но без деления заключительного столбца «Сумма, руб.».

Заключение. Применение данных визуальных эффектов позволяют сфокусировать внимание на наиболее распространённых местах допуска ошибок в журнале. Стоит отметить, что внедрение таких форм не ограничивается бумажными носителями информации и могут быть применены и распространены в программных продуктах применяемых в работе бухгалтеров, аудиторов, аналитиков, администрацию, инженеров, материально-ответственных лиц и многие другие.

В результате изучения данной тематики, на практике использования журнала движения готовой продукции в ООО «ПКРП «Белая Русь» была проведена работа по улучшению эффективности работы материально-ответственного лица, бухгалтерии предприятия и сторонних аудиторов, при проведении проверки в следующих аспектах:

- 1. Повышение концентрации внимания на наиболее распространённом месте допуска ошибки (заключительный столбец суммы);
- 2. Последовательное отображение порядка контроля, путем соединения пунктира в линию проверяющим.

3. Создано дробление по тысячам, для снижения вероятности ошибки при заполнении суммы с большим количеством однообразных цифр.

Применение и развитие визуальных графических этапов имеет высокий потенциал применения, для повышения качества работы, при не значительных ресурсных и временных затратах.

*Библиографический список:*

- 1. Хахаев, И.А. Электронная таблица Gnumeri [Электронный ресурс] : учебное пособие / И.А. Хахаев. — Электрон. дан. — Москва : , 2016. — 227 с. — Режим доступа: https://e.lanbook.com/book/100263. — Загл. с экрана.
- 2. Филичкина, В.А. Методы и средства аналитического контроля материалов : химические и физико-химические методы аналитического контроля [Электронный ресурс] : учебное пособие / В.А. Филичкина, О.Л. Скорская, И.В. Муравьева. — Электрон. дан. — Москва : МИСИС, 2015. — 107 с. — Режим доступа: https://e.lanbook.com/book/93647. — Загл. с экрана.

## **USE OF VARIETY OF STYLES OF BORDERS OF CELLS OF INFORMATION TABLES IN ACCOUNT, THE ANALYSIS AND AUDIT**

#### *Vlashchuk V.N.*

**Key words:** *account, analysis and audit, table, border, cell, column, line, information.*

*Work is directed to studying of practical use of variety of styles of borders of cells of information tables in account, the analysis and audit.*